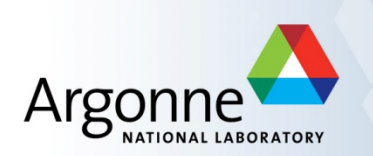

# **MPI for Scalable Computing (continued from yesterday)**

Bill Gropp, University of Illinois at Urbana-Champaign Rusty Lusk, Argonne National Laboratory Rajeev Thakur, Argonne National Laboratory

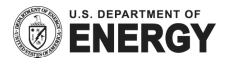

#### **One-Sided Communication**

### **One-Sided Communication**

- The basic idea of one-sided communication models is to decouple data movement with process synchronization
	- $-$  Should be able to move data without requiring that the remote process synchronize
	- Each process exposes a part of its memory to other processes
	- Other processes can directly read from or write to this memory

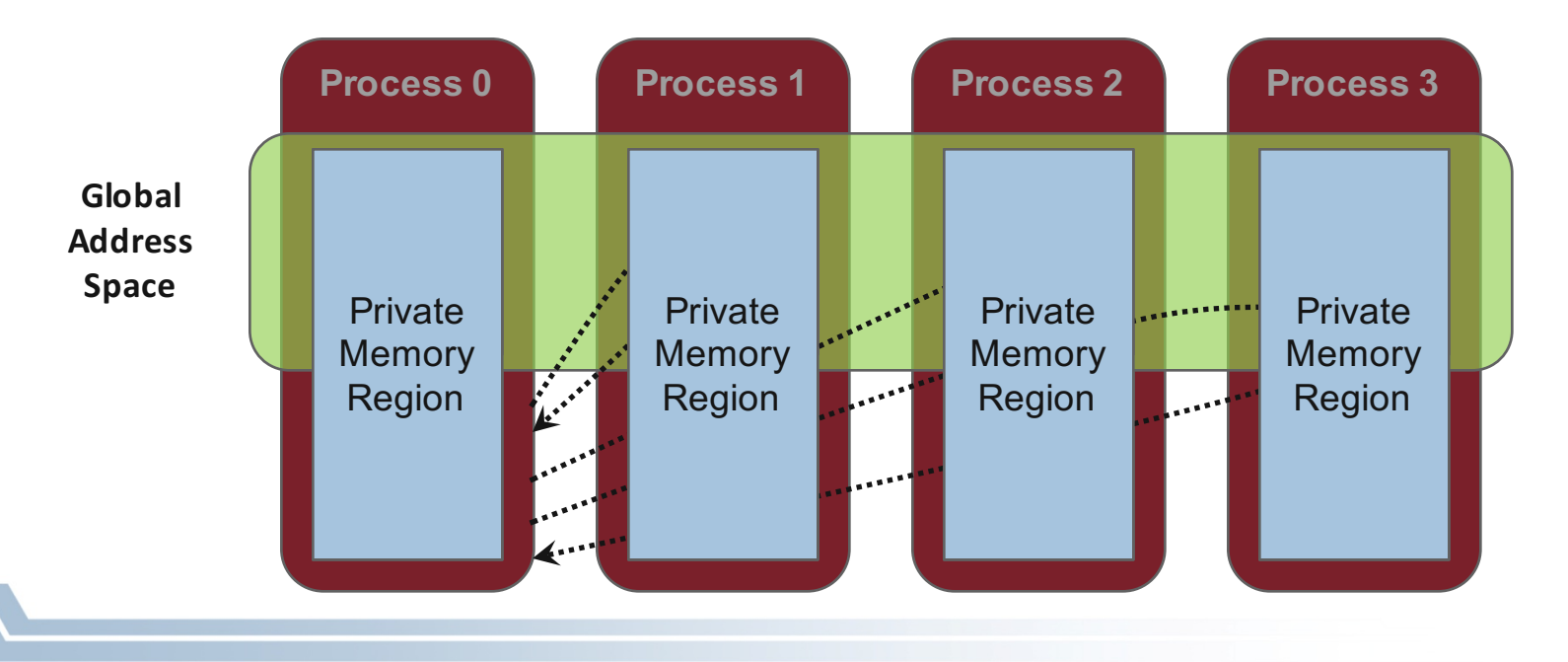

#### **Comparing One-sided and Two-sided Programming**

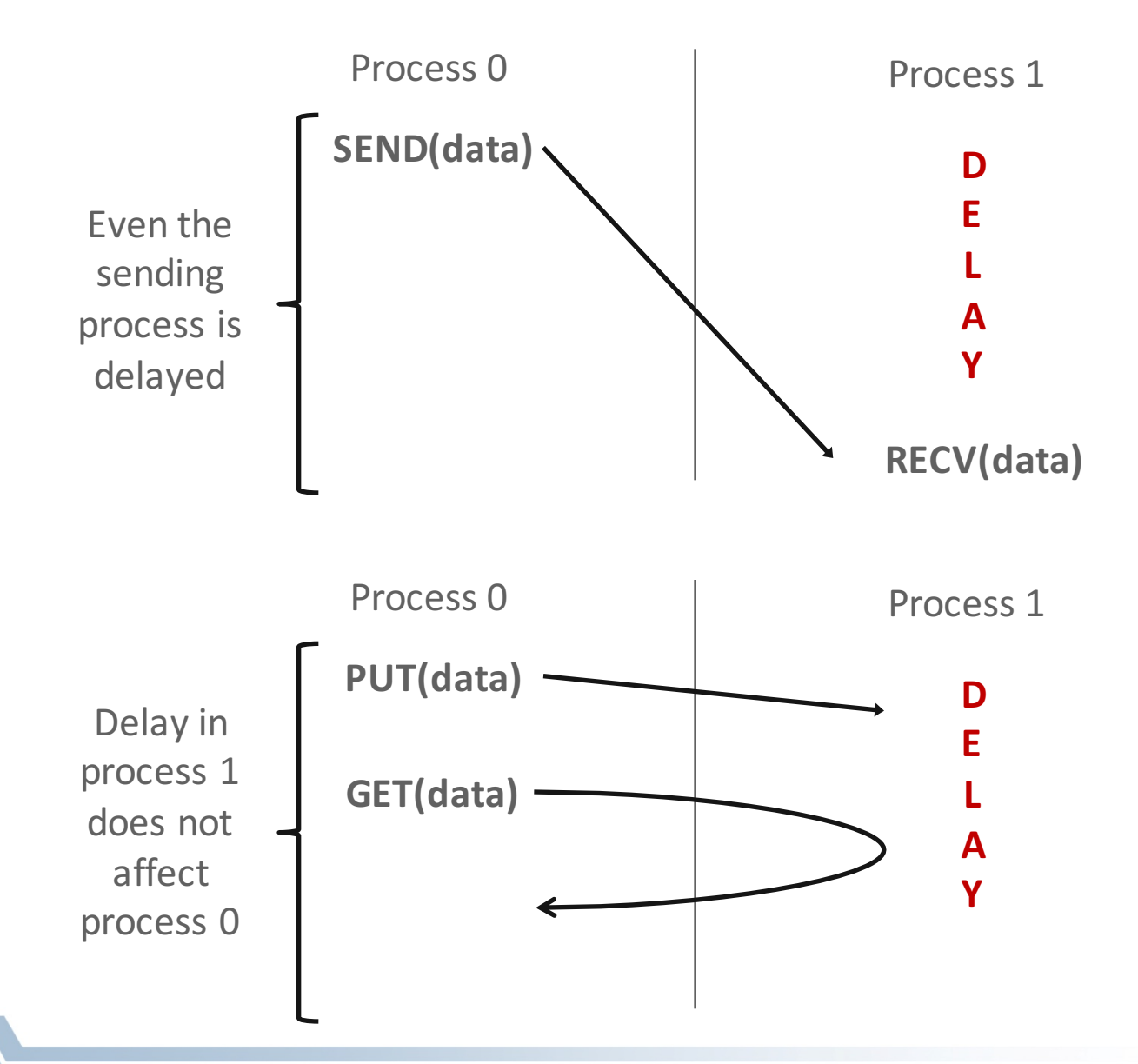

## **Advantages of RMA Operations**

- Can do multiple data transfers with a single synchronization operation
	- like BSP model
- § Bypass tag matching
	- effectively precomputed as part of remote offset
- Some irregular communication patterns can be more economically expressed
- Can be significantly faster than send/receive on systems with hardware support for remote memory access, such as shared memory systems

#### **Irregular Communication Patterns with RMA**

- **E** If communication pattern is not known *a priori*, the sendrecv model requires an extra step to determine how many sends-recys to issue
- RMA, however, can handle it easily because only the origin or target process needs to issue the put or get call
- This makes dynamic communication easier to code in RMA

#### **What we need to know in MPI RMA**

- How to create remote accessible memory?
- Reading, Writing and Updating remote memory
- Data Synchronization
- Memory Model

#### **Creating Public Memory**

- Any memory created by a process is, by default, only locally accessible
	- $X =$  malloc(100);
- Once the memory is created, the user has to make an explicit MPI call to declare a memory region as remotely accessible
	- MPI terminology for remotely accessible memory is a "window"
	- A group of processes collectively create a "window"
- Once a memory region is declared as remotely accessible, all processes in the window can read/write data to this memory without explicitly synchronizing with the target process

#### **Remote Memory Access Windows and Window Objects**

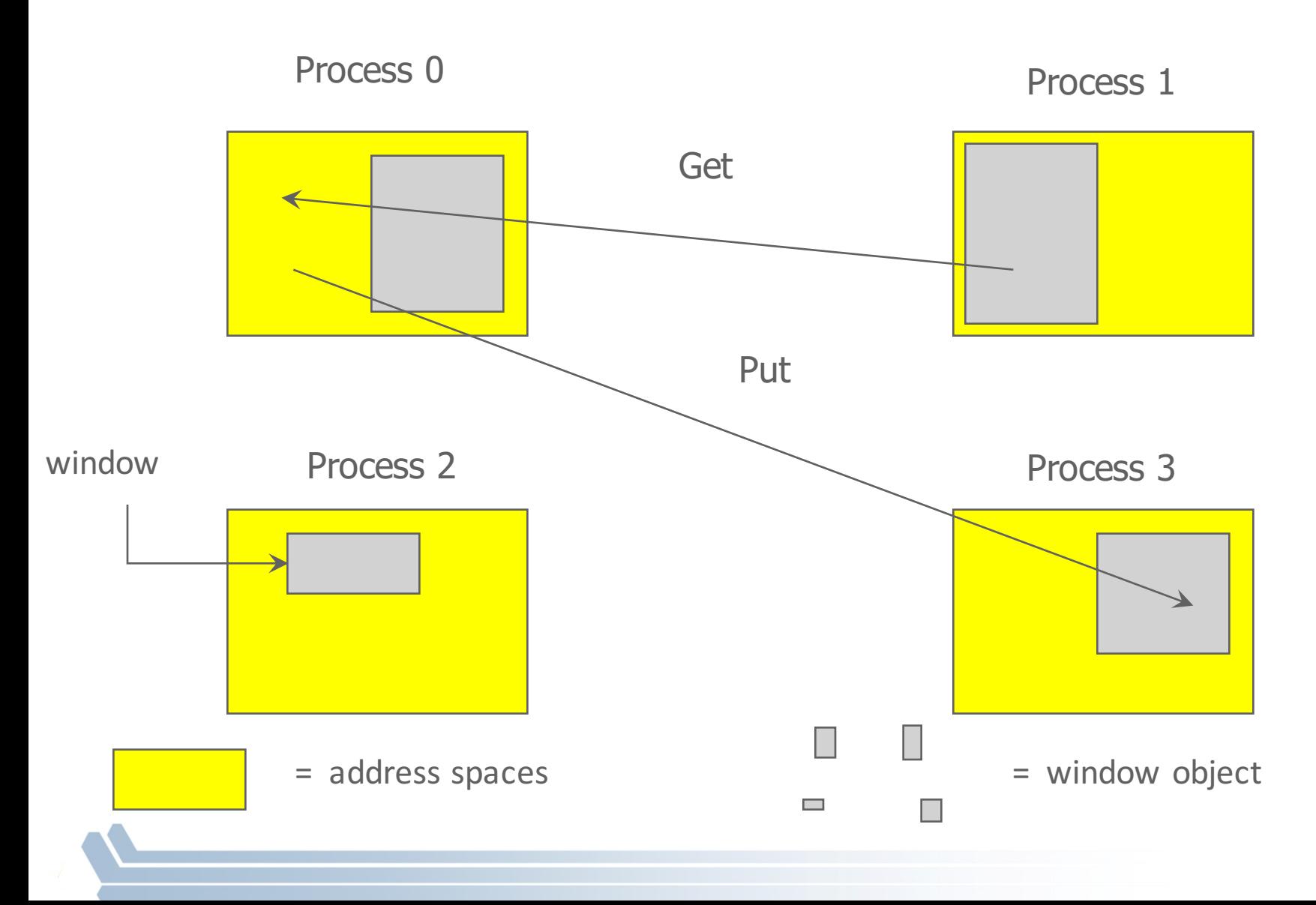

#### **Basic RMA Functions for Communication**

- **MPI Win create** exposes local memory to RMA operation by other processes in a communicator
	- Collective operation
	- Creates window object
- **MPI Win free** deallocates window object
- **MPI** Put moves data from local memory to remote memory
- **MPI** Get retrieves data from remote memory into local memory
- **E** MPI Accumulate updates remote memory using local values
- Data movement operations are non-blocking
- Subsequent synchronization on window object needed to ensure **operation is complete**

#### **Window creation models**

- Four models exist
	- MPI\_WIN\_CREATE
		- You already have an allocated buffer that you would like to make remotely accessible
	- MPI\_WIN\_ALLOCATE
		- You want to create a buffer and directly make it remotely accessible
	- MPI\_WIN\_CREATE\_DYNAMIC
		- You don't have a buffer yet, but will have one in the future
	- MPI\_WIN\_ALLOCATE\_SHARED
		- You want multiple processes on the same node share a buffer
		- We will not cover this model today

## **MPI\_WIN\_CREATE**

int MPI\_Win\_create(void \*base, MPI\_Aint size, int disp\_unit, MPI\_Info info, MPI\_Comm comm, MPI\_Win \*win)

- Expose a region of memory in an RMA window
	- Only data exposed in a window can be accessed with RMA ops.
- § Arguments:
	- $-$  base  $-$  pointer to local data to expose
	- size size of local data in bytes (nonnegative integer)
	- $-$  disp unit local unit size for displacements, in bytes (positive integer)
	- info schiffed info argument (handle)
	- comm communicator (handle)

## **Example with MPI\_WIN\_CREATE**

```
int main(int argc, char ** argv)
{
    int *a; MPI_Win win;
   MPI_Init(&argc, &argv);
    /* create private memory */
    a = (void *) malloc(1000 * sizeof(int));
    /* use private memory like you normally would */
    a[0] = 1; a[1] = 2;
    /* collectively declare memory as remotely accessible */
   MPI_Win_create(a, 1000*sizeof(int), sizeof(int), MPI_INFO_NULL,
                      MPI_COMM_WORLD, &win);
   /* Array 'a' is now accessibly by all processes in
     * MPI_COMM_WORLD */
   MPI_Win_free(&win);
   MPI_Finalize(); return 0;
}
```
## **MPI\_WIN\_ALLOCATE**

#### int MPI\_Win\_allocate(MPI\_Aint size, int disp\_unit, MPI\_Info info, MPI\_Comm comm, void \*baseptr, MPI\_Win \*win)

- Create a remotely accessible memory region in an RMA window
	- Only data exposed in a window can be accessed with RMA ops.
- § Arguments:
	- size size of local data in bytes (nonnegative integer)
	- disp\_unit local unit size for displacements, in bytes (positive integer)
	- $-$  info  $-$  info argument (handle)
	- comm communicator (handle)
	- baseptr pointer to exposed local data

## **Example with MPI\_WIN\_ALLOCATE**

```
int main(int argc, char ** argv)
{
    int *a; MPI_Win win;
   MPI_Init(&argc, &argv);
    /* collectively create remotely accessible memory in the 
  window */
   MPI_Win_allocate(1000*sizeof(int), sizeof(int), 
  MPI_INFO_NULL,
                      MPI_COMM_WORLD, &a, &win);
   /* Array 'a' is now accessibly by all processes in
     * MPI_COMM_WORLD */
   MPI_Win_free(&win);
   MPI_Finalize(); return 0;
}
```
## **MPI\_WIN\_CREATE\_DYNAMIC**

int MPI\_Win\_create\_dynamic(…, MPI\_Comm comm, MPI\_Win \*win)

- Create an RMA window, to which data can later be attached
	- Only data exposed in a window can be accessed with RMA ops
- Application can dynamically attach memory to this window
- Application can access data on this window only after a memory region has been attached

#### **Example with MPI\_WIN\_CREATE\_DYNAMIC**

```
int main(int argc, char ** argv)
{
    int *a; MPI_Win win;
   MPI_Init(&argc, &argv);
   MPI_Win_create_dynamic(MPI_INFO_NULL, MPI_COMM_WORLD, &win);
    /* create private memory */
    a = (void *) malloc(1000 * sizeof(int));
    /* use private memory like you normally would */
    a[0] = 1; a[1] = 2;
```

```
/* locally declare memory as remotely accessible */
MPI_Win_attach(win, a, 1000*sizeof(int));
```
**/\*Array 'a' is now accessibly by all processes in MPI\_COMM\_WORLD\*/**

```
/* undeclare public memory */
MPI_Win_detach(win, a);
MPI_Win_free(&win);
```

```
MPI_Finalize(); return 0;
```
**}**

#### **Data movement**

- MPI provides ability to read, write and atomically modify data in remotely accessible memory regions
	- MPI\_GET
	- MPI\_PUT
	- MPI\_ACCUMULATE
	- MPI\_GET\_ACCUMULATE
	- MPI\_COMPARE\_AND\_SWAP
	- MPI\_FETCH\_AND\_OP

#### **Data movement:** *Get*

MPI\_Get(origin\_addr, origin\_count, origin\_datatype, target\_rank, target\_disp, target\_count, target\_datatype, win)

- Move data to origin, from target
- Separate data description triples for origin and target

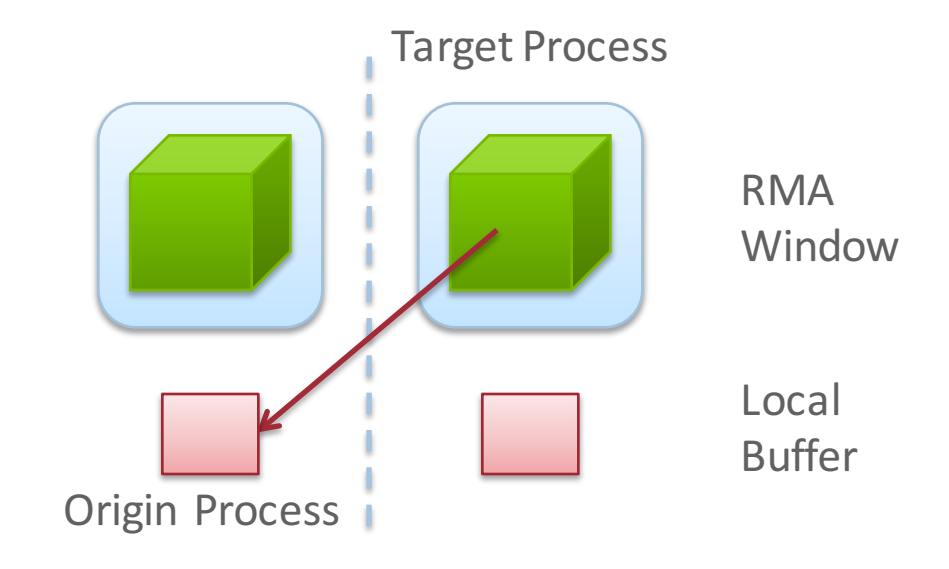

#### **Data movement:** *Put*

MPI\_Put(origin\_addr, origin\_count, origin\_datatype, target\_rank, target\_disp, target\_count, target\_datatype, win)

- Move data from origin, to target
- Same arguments as MPI Get

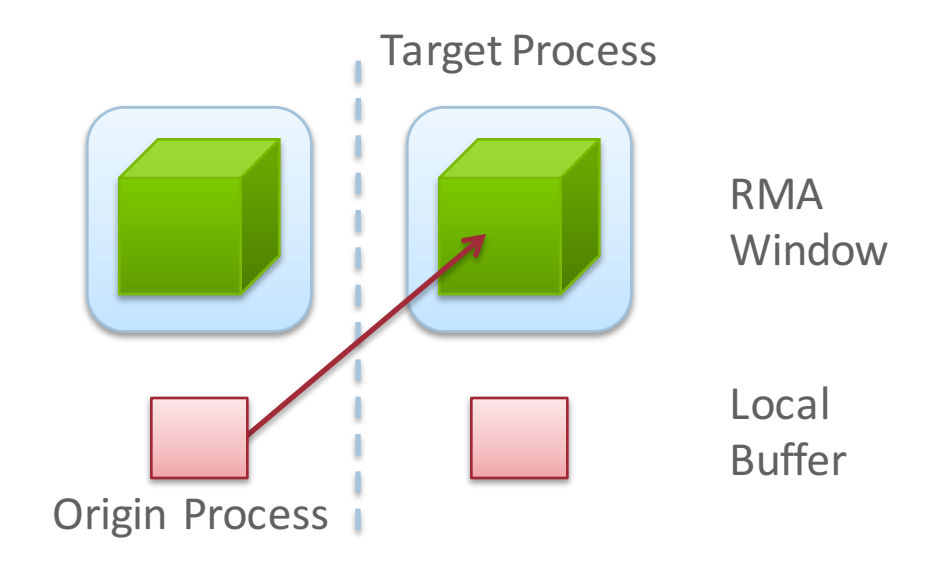

#### **Data aggregation:** *Accumulate*

- Like MPI Put, but applies an MPI Op instead
	- Predefined ops only, no user-defined!
- Result ends up at target buffer
- Different data layouts between target/origin OK, basic type elements must match
- Put-like behavior with MPI\_REPLACE (implements *f(a,b)=b*)
	-

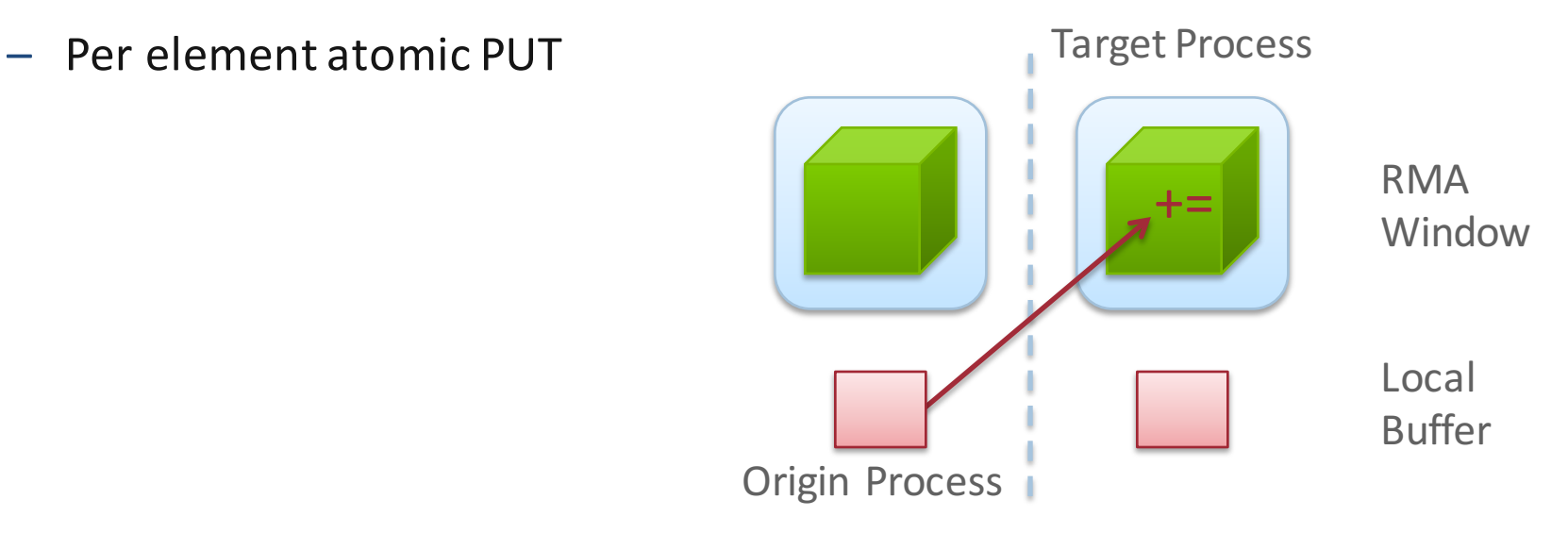

#### **Data aggregation:** *Get Accumulate*

- Like MPI Get, but applies an MPI Op instead
	- Predefined ops only, no user-defined!
- Result at target buffer; original data comes to the source
- Different data layouts between target/origin OK, basic type elements must match
- Get-like behavior with MPI\_NO\_OP
	-

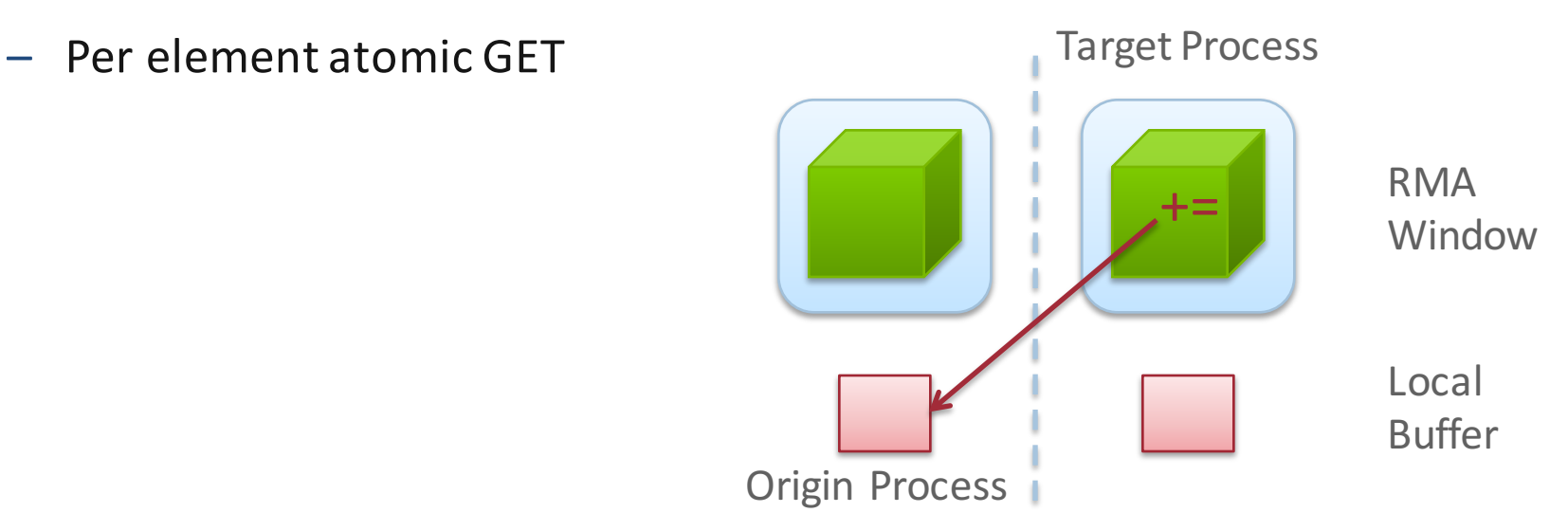

## **Ordering of Operations in MPI RMA**

- For Put/Get operations, ordering does not matter
	- $-$  If you do two concurrent PUTs to the same location, the result can be garbage
- Two accumulate operations to the same location are valid
	- $-$  If you want "atomic PUTs", you can do accumulates with MPI\_REPLACE
- All accumulate operations are ordered by default
	- $-$  User can tell the MPI implementation that (s)he does not require ordering as optimization hints
	- You can ask for "read-after-write" ordering, "write-after-write" ordering, or "read-after-read" ordering

#### **Additional Atomic Operations**

- Compare-and-swap
	- Compare the target value with an input value; if they are the same, replace the target with some other value
	- Useful for linked list creations if next pointer is NULL, do something
- Fetch-and-Op
	- Special case of Get accumulate for predefined datatypes (probably) faster for the hardware to implement

## **RMA Synchronization Models**

- RMA data visibility
	- $-$  When is a process allowed to read/write from remotely accessible memory?
	- How do I know when data written by process X is available for process Y to read?
	- $-$  RMA synchronization models provide these capabilities
- MPI RMA model allows data to be accessed only within an "epoch"
	- $-$  Three types of epochs possible:
		- Fence (active target)
		- Post-start-complete-wait (active target)
		- Lock/Unlock (passive target)
- Data visibility is managed using RMA synchronization primitives
	- MPI\_WIN\_FLUSH, MPI\_WIN\_FLUSH\_ALL
	- Epochs also perform synchronization

## **Fence Synchronization**

- § MPI\_Win\_fence(assert, win)
- Collective synchronization model -- assume it synchronizes like a barrier
- Starts *and* ends access & exposure epochs (usually)
- Everyone does an MPI\_WIN\_FENCE to open an epoch
- Everyone issues PUT/GET operations to read/write data
- Everyone does an MPI\_WIN\_FENCE to close the epoch

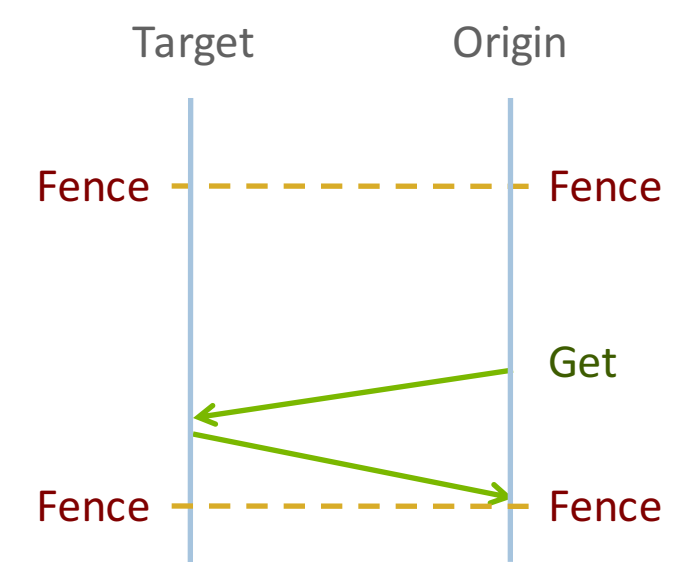

## **PSCW Synchronization**

- Target: Exposure epoch
	- Opened with MPI Win post
	- Closed by MPI Win wait
- Origin: Access epoch
	- Opened by MPI\_Win\_start
	- Closed by MPI\_Win\_compete
- All may block, to enforce P-S/C-W ordering
	- Processes can be both origins and targets
- Like FENCE, but the target may allow a smaller group of processes to access its data

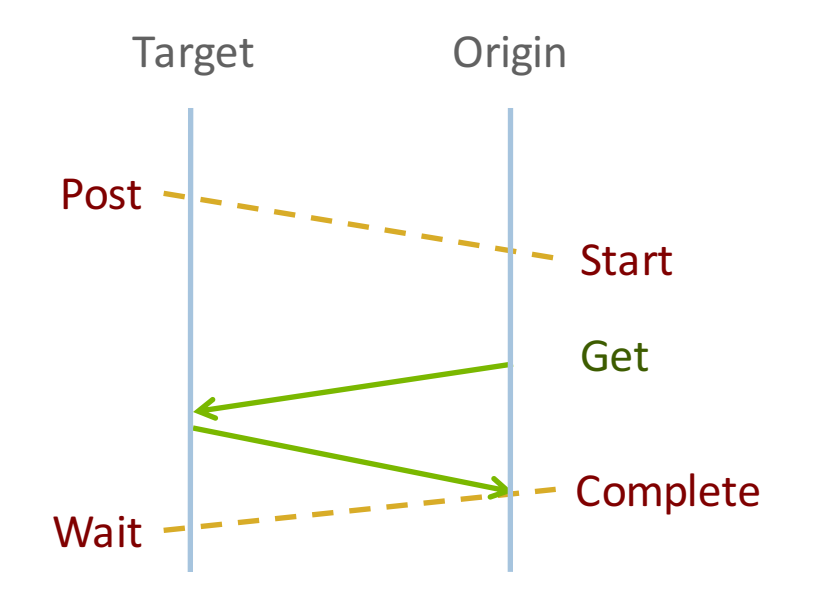

## **Lock/Unlock Synchronization**

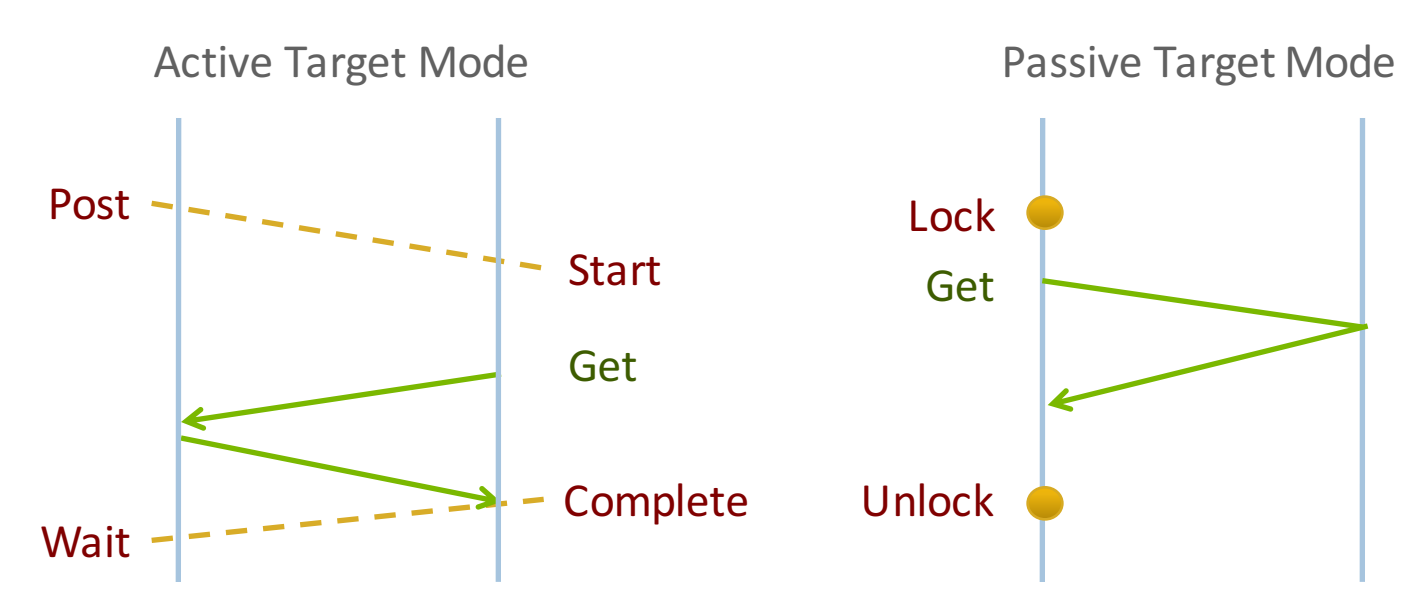

- **•** Passive mode: One-sided, *asynchronous* communication
	- $-$  Target does not participate in communication operation
- **Shared memory like model**

### **Passive Target Synchronization**

```
int MPI_Win_lock(int lock_type, int rank, int assert, 
      MPI Win win)
```

```
int MPI_Win_unlock(int rank, MPI_Win win)
```
- Begin/end passive mode epoch
	- $-$  Doesn't function like a mutex, name can be confusing
	- $-$  Communication operations within epoch are all nonblocking
- Lock type
	- $-$  SHARED: Other processes using shared can access concurrently
	- EXCLUSIVE: No other processes can access concurrently

## **When should I use passive mode?**

- RMA performance advantages from low protocol overheads
	- Two-sided: Matching, queuing, buffering, unexpected receives, etc…
	- $-$  Direct support from high-speed interconnects (e.g. InfiniBand)
- Passive mode: *asynchronous* one-sided communication
	- Data characteristics:
		- Big data analysis requiring memory aggregation
		- Asynchronous data exchange
		- Data-dependent access pattern
	- Computation characteristics:
		- Adaptive methods (e.g. AMR, MADNESS)
		- Asynchronous dynamic load balancing
- Common structure: shared arrays